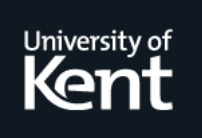

# **Kent Academic Repository**

**Hanson, Richard J. and Hopkins, Tim (2004) Algorithm 830: Another Visit With Standard and Modified Givens Transformations and A Remark on Algorithm 539. ACM Transactions on Mathematical Software, 30 (1). pp. 86-94. ISSN 0098-3500.**

**Downloaded from** <https://kar.kent.ac.uk/14202/> The University of Kent's Academic Repository KAR

**The version of record is available from** <https://doi.org/10.1145/974781.974786>

**This document version** UNSPECIFIED

**DOI for this version**

**Licence for this version** UNSPECIFIED

**Additional information**

# **Versions of research works**

## **Versions of Record**

If this version is the version of record, it is the same as the published version available on the publisher's web site. Cite as the published version.

## **Author Accepted Manuscripts**

If this document is identified as the Author Accepted Manuscript it is the version after peer review but before type setting, copy editing or publisher branding. Cite as Surname, Initial. (Year) 'Title of article'. To be published in Title of Journal , Volume and issue numbers [peer-reviewed accepted version]. Available at: DOI or URL (Accessed: date).

# **Enquiries**

If you have questions about this document contact [ResearchSupport@kent.ac.uk.](mailto:ResearchSupport@kent.ac.uk) Please include the URL of the record in KAR. If you believe that your, or a third party's rights have been compromised through this document please see our [Take Down policy](https://www.kent.ac.uk/guides/kar-the-kent-academic-repository#policies) (available from [https://www.kent.ac.uk/guides/kar-the-kent-academic-repository#policies\)](https://www.kent.ac.uk/guides/kar-the-kent-academic-repository#policies).

# Algorithm 830: Another Visit with Standard and Modified Givens Transformations and a Remark on Algorithm 539

RICHARD J. HANSON Center for High Performance Software Research, Rice University and TIM HOPKINS University of Kent, UK

First we report on a correction and improvement to the Level 1 Blas routine sroting for computing the Modified Givens Transformation (MG). We then, in the light of the performance of the code on modern ompiler/hardware ombinations, re
onsider the strategy of supplying separate routines to ompute and apply the transformation. Finally, we show that the apparent savings in multiplies obtained by using MG rather than the Standard Givens Transformation (SG) do not always translate into redu
tions in exe
ution time.

Categories and Subject Descriptors: G.1.0 [Numerical Analysis]: General-Numerical Algorithms; G.1.3 [Numerical Analysis]: Numerical Linear Algebra; G.4 [Mathematical Soft- $[unc]$ :  $-Certification$  and testing; Efficiency; Algorithm design and analysis

General Terms: Algorithms; Performan
e

Additional Key Words and Phrases: BLAS, Givens rotation, linear algebra

#### **INTRODUCTION**  $\mathbf{1}$

The Standard Givens orthogonal transformation is a low-level operation of numerical linear algebra. This plane rotation transformation eliminates  $z_1$  in the identity

> $\begin{bmatrix} c & s \end{bmatrix}$  $\lceil$   $\lceil w_1 \ldots w_n \rceil$  $z_1 \ldots z_n$ -

Authors' addresses: R. J. Hanson, Center for High Performance Software Research, Rice University, 6100 Main Street, MS41, Houston, TX 77005-1892; email: koolhans@rice.edu; Tim Hopkins, Computing Laboratory, University of Kent, Canterbury, Kent, CT2 7NF, UK; email: t.r.hopkins@kent.ac.uk. t.r.hopkinskent.a
.uk.

ACM Journal Name, Vol. V, No. N, Month 20YY, Pages 1-9.

Permission to make digital/hard opy of all or part of this material without fee for personal or classroom use provided that the copies are not made or distributed for profit or commercial advantage, the ACM opyright/server noti
e, the title of the publi
ation, and its date appear, and noti
e is given that opying is by permission of the ACM, In
. To opy otherwise, to republish, to post on servers, or to redistribute to lists requires prior specific permission and/or a fee.

 20YY ACM 0000-0000/20YY/0000-0001 \$5.00 Permission to make digital/hard copy of all or part of this material without fee for personal

or lassroom use provided that the opies are not made or distributed for prot or ommer
ial advantage, the ACM opyright/server noti
e, the title of the publi
ation, and its date appear, and noti
e is given that opying is by permission of the ACM, In
. To opy otherwise, to republish, to post on servers, or to redistribute to lists requires prior specific permission and/or a fee. 20YY ACM 0000-0000/20YY/0000-0001 \$5.00

#### 2 **· R. J. Hanson and Tim Hopkins**

Thus  $c = w_1/r$ ,  $s = z_1/r$ ,  $r = \pm (w_1^2 + z_1^2)^{\frac{1}{2}}$  for  $r \neq 0$ . The orthogonality of G follows from  $c^2 + s^2 = 1$ . Applying the transformation to the columns requires  $4(N-1)$  multiplies and  $2(N-1)$  adds. Constructing the transformation requires at least four multiplies, one add, one divide, and one square-root operation. This is well-known material. Gentleman [Gentleman 1973] and Hammarling [Hammarling] 1974, showed how the computation could be reorganized to reduce the operation ount for applying the transformation to the remaining olumns. The entral idea is to regard the matrix in fa
tored form

$$
W = \begin{bmatrix} d_1^{\frac{1}{2}} & 0 \\ 0 & d_2^{\frac{1}{2}} \end{bmatrix} \begin{bmatrix} x_1 \dots x_n \\ y_1 \dots y_n \end{bmatrix} \equiv D^{\frac{1}{2}} X
$$

The product is re-factored

$$
GW = GD^{\frac{1}{2}}X = \tilde{D}^{\frac{1}{2}}HX \equiv \begin{bmatrix} \tilde{d}_1^{\frac{1}{2}} & 0\\ 0 & \tilde{d}_2^{\frac{1}{2}} \end{bmatrix} HX
$$

The matrix  $H$  is selected so that two of its four entries are units. This implies that  $2(N-1)$  multiplies and  $2(N-1)$  adds are needed to compute HX. This Modied Givens yields a saving of 2(N 1) multiplies ompared with the Standard Givens. For MG, the additional cost of updating the diagonal terms and computing the non-unit entries of  $H$  was not regarded as significant in [Lawson et al. 1979b]. The decision to include the MG as a module was based on timings that were compelling. Our testing indicates that on modern computers, the *netlib* SG pair of routines (rotg and rot) are typically more efficient that the MG pair (rotmg and rotm). This seems to indicate that MG is relatively inefficient and, therefore, has little to re
ommend it. We believe that this is due to the oding itself and <sup>a</sup> riti
al mathemati
al detail. We implemented a Fortran 90 version of MG given in [Golub and Van Loan 1996] that is typically more efficient than our Fortran 90 version of SG. This is the result one expe
ts sin
e MG requires fewer operations per elimination step. We organized both routines so that a single subprogram all onstru
ts and then applies the transformation. This saves the overhead of an additional call. The resulting codes are almost always more efficient that the corresponding netlib versions. Our version of SG in
ludes an additional feature of a hyperbolic transformation, useful for dropping data, provided in both the old and new version of MG. Now SG and MG have the same fun
tionality. Several ideas are presented here that enhan
e both methods. Some of these prin
iples may be new, but that is hard to determine from the apo
ryphal literature. In the implementations of the most frequently taken paths through the sections of code that compute the basic plane rotation parameters MG trades five floating-point multiply/divide operations against two floating-point adds and a square root used by SG. Experiments on a number of currently available compiler/platform combinations failed to provide a denitive answer as to whi
h of the two methods performs the better. Therefore, as part of the software accompanying this paper, a benchmark program has been provided to allow a software developer to make an informed decision on whether MG will provide better performan
e than the simpler SG based on both the run-time environment and typi
al problem size.

Recently, Anda and Park [Anda and Park 1994] point out the apparent reticence ACM Journal Name, Vol. V, No. N, Month 20YY.

by software developers to use the modied plane rotation and they suggest a revised algorithm incorporating their idea of dynamic scaling to prevent problems with over- and underflows. Their algorithm for calculating the plane rotation requires an additional divide step ompared to our implementation.

Their appli
ation step requires the same amount of work as our implementation but assumes that a form of "chaining" allows a completed sub-expression to be used again as a multiplier. Although this is a reasonable assumption for ve
tor ma
hines, for modern s
alar ma
hines it implies that an intermediate result must complete before the transformation is finished.

## 2. CODE UPDATE

The routines srotmg and drotmg given in [Lawson et al. 1979a] generate incorrect results when the input vector  $\left[\begin{array}{c}w_1\end{array}\right]$  $z_{1}$ ] is defined as  $\begin{bmatrix} d \end{bmatrix}$  $\frac{2}{1}$  $\frac{2}{2}$  $\lceil x_1 \rceil$ y1 with  $a_1 = 0$ . This may be a contorted way of generating an input vector of the form  $\lceil 0 \rceil$ correct transformation matrix, H, is  $\begin{bmatrix} 0 & 1 \\ 1 & 0 \end{bmatrix}$ -. The published ode generates the  ${\rm result} \; H = \begin{bmatrix} 1 & x_1 \end{bmatrix}$ \_\_\_\_  $-\frac{1}{1}$   $\frac{w_1}{1}$  in the equations (A7a) to (A7a) to (A7a) to (A7a) to (A7a) to (A7a) to (A7a) to (A7a) to (A7a) to (A7a) to (A7a) to (A7a) to (A7a) to (A7a) to (A7a) to (A7a) to (A7a) to (A7a) to (A7a) to (A7a) to (A below. Unlike the case  $x_1 = 0$  and  $d_1 \neq 0$ , the general formula cannot be used in  $_{\text{unio}}$  case since  $u_{\text{u}}$  $\frac{1}{2}$  cannot be factored out of the equation (A5) in [Lawson et al.  $1979<sub>b</sub>$ .

We have, thus, repla
ed the line

IF(.NOT. SD1 .LT. ZERO) GO TO 10 by

IF((SD1 .GT. ZERO) .AND. (SD2 .NE. ZERO)) GO TO 10

and introduced an error flag, SFLAG = 2, directly following the label 60. Either of the  $d_i$ ,  $i = 1, 2$  having value zero corresponds to an equality constraint in a least squares problem. A large weight on a row can be used to achieve an equality constraint. This corresponds to a small positive value of the reciprocal weight, for example,  $d_1$ . A value of zero for the reciprocal is treated as an error. A further dis
ussion of this lass of weighting methods may be found in Chapter 22 of [Lawson and Hanson 1995.

The value of GAM, which determines when scaling of the  $d_i$  values takes place, was chosen at a time when Fortran lacked any standard means of obtaining information about the underlying floating-point arithmetic. The value used in both the original single and double precision codes, 4096.0, was chosen deliberately small to ensure that the routine would operate correctly on all known systems. With access to new intrinsi inquiry fun
tions in Fortran 90 it is now possible to set this value in a hardware dependent way

```
GAMSQ = MIN(HUGE(ONE), ONE/TINY(ONE))*QUARTER
GAM = SQRT(GAMSQ)
```
#### RGAMSQ = ONE/GAMSQ

where ONE is set to either 1.0E0 or 1.0D0 and QUARTER to either 0.25E0 or 0.25D0 for single and double precision respectively.

For IEEE arithmetic this sets GAM to  $4.62E+18$  (single precision) and  $3.35D+153$ (double pre
ision); thus redu
ing dramati
ally the number of times s
aling may take place. In addition, for IEEE arithmetic, the values assigned to GAM and RGAMSQ are exact.

Sin
e the assigned goto statement has been formally removed from the Fortran  $95$  language [ISO/IEC 1997], occurrences of the statement have been replaced by omputed gotos in both the single and double pre
ision routines. In addition, the use of the specific intrinsic function DABS has been replaced by the generic ABS in the double precision routine.

The original oding of these routines was extremely ontorted and a more readable, corrected version, in Fortran 90, may be found in [Hopkins 1997].

#### 3. DEVELOPMENT

### 3.1 Modified Givens

There is a saving in constructing MG by storing and updating the reciprocal squares,  $d_i^{-1}$ ,  $j = 1, 2$ . In [Lawson et al. 1979b] the  $d_j$  are updated. The reformulation found  $\cdot$ in  $[Golub$  and Van Loan 1996 p. 221, eliminates two divides for each transformation

Storage locations for these reciprocal squares are passed to the subprogram that onstru
ts and applies the transformation. In this development we note that the mathematical quantities  $d_i^{-1}$ ,  $j = 1, 2$  each occupy a memory location. Thus we <sup>j</sup> may asso
iate a sign with these values. To designate that a datum is dropped, the sign of the location for  $d_1^{-1}$  is set negative. The sign of  $d_2^{-1}$  is always positive.

Note that the use of reciprocal squares is often what a user desires when calling be minimized is  $\rho(x) = \sum_{i=1}^{m} |r_i/\sigma_i|^2$ ,  $r_i = a_i^T x - b_i$ , then the initialization for the be minimized is  $\rho(x) = \sum_{i=1}^{m} |r_i/\sigma_i|^2$ ,  $r_i = a_i^T x - b_i$ , then the initialization for the reciprocal squares is  $d_i^{-1} = \sigma_i^2$ ,  $i = 1, ..., m$ . Thus there is no need to directly apply scale factors  $\sigma_i^{-1}$  to the row vectors п. . This step of the step of the step of the step of the step of the step of the step of the step of the step of during the QR factorization leading to the weighted least squares estimate  $x = \hat{x}$ . If the scaling factors are the same for all the rows, or if the weighting is already applied to the row vectors, then initially set  $d_i^{-1} = 1, i = 1, \ldots, m$ .

Using the numbering given in [Lawson et al. 1979b], Equations  $A6a- A7g$  are recast in terms of the reciprocal squares.

The absolute value used below on the quantity  $d_1$  defines the construction of the transformation for both ases, either when data is being added or dropped. We use the sub-expressions  $p_1 = d_2^{-1}x_1, p_2 = d_1^{-1}y_1.$ 

If  $p_1x_1 \ge |p_2y_2|$ , then

If  $p_2 = 0$  then  $H = I$ , the identity matrix else

$$
h_{11} = 1, \quad h_{21} = -y_1/x_1 \tag{A6a}
$$

$$
h_{12} = -p_2/p_1, \quad h_{22} = 1 \tag{A6b}
$$

$$
u = 1 - h_{21}h_{12}
$$
 (A6c)

- $d_1^{-1} \leftarrow d_1^{-1} u$  (A6d)
	- $d_2^{-1} \leftarrow d_2^{-1}$  $(A6e)$
	- $x_1 \leftarrow x_1u$  (A6f)

If  $p_1x_1 < |p_2y_2|$ , then

$$
h_{11} = p_1/p_2, \quad h_{21} = -1 \tag{A7a}
$$

$$
h_{12} = 1, \quad h_{22} = x_1/y_1 \tag{A7b}
$$

$$
u = 1 + h_{11}h_{22}
$$
 (A7c)  

$$
u = d^{-1}u
$$
 (A7d)

$$
v = a_1 u \tag{A10}
$$

$$
d_1^{-1} \leftarrow d_2^{-1} u \tag{A7e}
$$
\n
$$
d_2^{-1} \leftarrow v \tag{A7f}
$$

$$
u_2 \rightarrow v \tag{111}
$$

$$
x_1 \leftarrow y_1 u \tag{A1g}
$$

The relations A6d–A6e and A7d–A7f show that two of the floating point divides found in [Lawson et al. 1979b] can be replaced by two multiplies. this is important because divides are relatively slow on modern computers. The reciprocal squares increase by as much as a factor of two with each transformation. They can also decrease, when data is dropped, but this is unlikely to cause problems. A re-scaling of a row of the transformation may be required. Re-scaling of either row occurs if

$$
\left|d_1^{-1}\right|+d_2^{-1}>\texttt{GAM}
$$

following the update steps A6d–A6e and A7d–A7f. This allows values of  $x_1$  and  $y_1$ to be as large as SQRT(HUGE(ONE)) without overflow occurring.

Storing the MG transformations requires an integer flag, and two or four floating point values per elimination step. An integer flag and four floating point values are required only when re-scaling occurs, and this is now rare indeed, thanks to the large machine-dependent scale factor GAMSQ. The SG has an edge here, since the transformations an be saved in the same store as the input data, using the idea of Stewart documented in [Lawson et al. 1979b].

#### 3.2 Standard Givens

The MG and SG are typically used in row accumulation mode. For some applications it is efficient to remove the row, once accumulated. This saves the expense of refa
toring the least-squares matrix with the row removed. This is not a numerically stable process, so refactoring may be necessary under some circumstances. When using MG this mathematically requires  $d_2 < 0$ , which is flagged in our code by  $d_1 < 0$ .

For SG one can use *hyperbolic rotations* (see [Björck 1996], page 144)

$$
H = \begin{bmatrix} ch & -sh \\ -sh & ch \end{bmatrix}, \qquad (ch)^2 - (sh)^2 = 1
$$

I ne H matrix is constructed to zero the second component in a vector  $(a, 0)$ , ACM Journal Name, Vol. V, No. N, Month 20YY. 6 R. J. Hanson and Tim Hopkins

 $|a| > |b|$ . This leads to

$$
s = \frac{b}{a}, \qquad c = \sqrt{(1+s)(1-s)}, \qquad \sigma = ac
$$

With  $ch = c^{-1}$  and  $sh = s^{-1}$ , we see that

$$
H\left[ \begin{matrix} a \\[1mm] b \end{matrix} \right] = \left[ \begin{matrix} \sigma \\[1mm] 0 \end{matrix} \right],
$$

and, incidentally, that  $c^2 + s^2 = 1$ . We may form the product

$$
H\left[\begin{matrix}u\\v\end{matrix}\right]\equiv \left[\begin{matrix}x\\y\end{matrix}\right]
$$

in a relationally stable way, by using the 2-step evaluation

$$
x = (ch)(u - sv)
$$

$$
y = -sx + cv
$$

This is based on the intermediate Givens transformation

$$
\left[\begin{array}{cc} c & s \\ -s & c \end{array}\right]\left[\begin{matrix} x \\ v \end{matrix}\right]=\left[\begin{matrix} u \\ y \end{matrix}\right]
$$

Either the error condition  $|a| \leq |b|$  or the computed value  $(1 + s)(1 - s) \leq 0$ , is flagged in our code by returning  $c = s = 0$ .

The form of this row removal method goes back to Chambers [Chambers 1971] and was further refined by Stewart and Stewart [Stewart and Stewart 1998].

#### 3.3 Applying the Rotations

Advocates of either MG or SG must observe that the primary efficiency issue is active to the during the formation of products in the formations. The fact that the rotation MG saves arithmeti may be important. This depends on the problem size and machine characteristics. But the choice is not as crucial as organizing the data access with a unit stride between matrix rows or columns wherein the rotation will be applied. A developer would hoose MG or SG, depending on the problem size, and employ unit strides in the application phase. This will involve design of the matrix storage for some problems.

We have found that loop unrolling has little or no useful effect when high levels of optimization are used. Thus, as with the Level-1 BLAS routines srotm and srot no loop unrolling has been implemented.

Finally, we would mention that the MG code would not be at all suited to providing readable ode in the ase of a series of blo
ked rotations whi
h are applied to a series of olumn ve
tors. The situation is improved by using SG by at least making the ode easier to follow.

#### $\overline{4}$ 4. IMPLEMENTATION

We have implemented the new routines as a Fortran 90 module, *Givens\_Rotations*. This provides two ways in which to call both the standard and modified Givens transformations; in each case the pair of Blas Level 1 routines are replaced by a single all that omputes the rotation and applies it to a 2 - <sup>N</sup> array of data.

First there are single and double precision versions  $(p_{\text{rot and}} p_{\text{rotm}})$  where p is either s or d) and, second, we have included a simple generic interface to both algorithms that allows the names rot and rotm to be used for either pre
ision provided that the floating point parameters are all of the same type. The calling sequen
es

CALL  $rot(w1, z1, k, x, incx, y, incy, c, s)$ CALL rotm(rd1, rd2, x1, x2, k, x, incx, y, incy, param)

are basi
ally formed by ombining the alling sequen
es of the original rot/rotg and rotm/rotmg pairs of routines. We note here that the ommon use, in Fortran 77, of an array element as an a
tual argument for a ve
tor dummy argument is illegal when calling the generic interface.

We experimented with a pair of generic interfaces to these Fortran 77 compatible routines whi
h required shorter alling sequen
es. By using assumed shape arrays it is possible to dispense with the INCX and INCY parameters since their effect may be obtained using array sli
es with a non-unit stride. Furthermore, the length of the data arrays may be as
ertained from the array arguments using the SIZE intrinsic function. For the rotm routine we could also define a derived type to replace the PARAM array; this allows the use of an integer return code signifying the type of the transformation matrix rather than using the first element of the floating-point PARAM array. However, any gains obtained from having shorter, and cleaner, argument lists were far outweighed by increases in execution time. This was especially true when INCX and INCY did not have the value one. In this case we passed the actual arguments as array slices with a non-unit stride, and this, along with the additional routine all overhead, appeared to exa
t a high penalty with execution times up to five times slower than using the Fortran 77 compatible routines with non-unit in
rements. This additional overhead made these routines up to twenty times slower than the optimal.

On studying the assembler produ
ed by the Sun f90 ompiler for the rotm routines, we dis
overed that we ould improve the overall exe
ution speed by using the array elements of the PARAM array argument rather than locally defined simple variables in the transformation loops. The released software uses these array elements although this may not be optimal a
ross all platform/
ompiler ombinations.

There are a number of differences between the features available from the original BLAS routines and those presented here

- (1) the standard transformation routines allow for row removal,
- (2) the rotation is no longer saved in the standard transformation routines. Details of how this may be calculated can be found in [Lawson et al. 1979b].
- (3) negative values for INCX and INCY are no longer catered for,
- (4) the new routines require and return the reciprocal squares,  $d_i^{-1}$ ,  $i = 1, 2$ ,
- (5) error returns from the standard transformation routines are signalled by setting  $c = s = 0,$
- $(6)$  scaling only occurs in the new modified transformation routines when the reipro
al squares are extremely large,

#### 8 **· R. J. Hanson and Tim Hopkins**

Test routines, providing 100% statement overage, were onstru
ted for all the new user callable routines. These executed all but two of the basic blocks of code; these missed blo
ks test for an error ondition that we have been unable to generate using IEEE arithmetic but may occur with other, less stringent, arithmetics.

#### 5. BENCHMARKING AN IMPLEMENTATION

Single precision codes s\_rotm and s\_rot were written for the above MG algorithm and SG implementing hyperboli transformations. Therefore either ode an be used for adding and then dropping data from least squares problems. Note that the Level-1 BLAS odes srotmg/srotm allowed this add/drop step, but the pair srotg/srot can only add data. Including this extra capability levels the choice for a developer, who often wants to use Givens transformations for row operations on a dense matrix for a least squares problem. A natural hoi
e is to store the matrix elements  $a_{ij}$  in Fortran assumed-size array locations  $A(I,J)$ . As our benchmarks show, this is *not* the optimal organization in terms of efficiency. The matrix elements are best organized in transposed form, with unit strides when applying the transformations. Other choices, including the choice of MG vs. SG, are secondary in importance. At first blush it appears obvious, therefore, to use MG instead of SG. The argument goes like this: Eventually  $MG$  has fewer operations when applying the transformation. So when the problem is large enough, this hoi
e wil l be more extensive that is a second control of the second control of the second control of the second control of the second control of the second control of the second control of the second control of the second control of the

Our ben
hmark program triangularizes 2n - <sup>n</sup> random matri
es using Givens transformations. However, extensive experimentation with this ben
hmark ode failed to confirm our conjecture above regarding the superiority of the MG implementation. While different combinations of compiler options may greatly affect the run-time of the resultant executable code, it is not possible, due to the large number of options available, to ondu
t exhaustive trials. Combined with the advan
es in the provision of various levels of a
he memory and the way ompilers utilize such memory, it is impossible to provide a definitive answer as to which routine will be the most efficient for any particular hardware/compiler/compiler options ombination without running a ben
hmarking program.

What our experiments did show was that, using unit strides, the original Blas Level 1 MG pair never produced the best performance. Each of the other routines, the proposed MG/SG and the original Blas Level 1 SG pair, performed best for at least one experiment. On large problems  $(n > 100)$  the benefit obtained from using the most efficient over the least efficient of the other three routines could be as high as 40%.

When it is critical to obtain maximum performance from an application which makes intensive use of Givens transformations, we thus propose that our benchmark program be run for typi
al size problems to determine the optimal routine for the hardware/
ompiler ombination being used.

### 6. ACKNOWLEDGEMENTS

Ri
hard Hanson was helped during the ourse of several dis
ussions with Fred T. Krogh. We would also like to thank an anonymous referee for making us aware of Chambers' paper.

- ANDA, A. A. AND PARK, H. 1994. Fast plane rotations with dynamic scaling. SIAM J. Matrix Anal. Appl. 15, 1 (Jan.), 162-174.
- BJÖRCK, A. 1996. Numerical Methods for Least-Squares Problems. SIAM Publications, Philadelphia.

CHAMBERS, J. M. 1971. Regression updating. J. Amer. Statist. Assoc. 66, 744-748.

- GENTLEMAN, W. M. 1973. Least squares computations by Givens transformations without square roots. J. Inst. Maths Applics 12, 329-336.
- GOLUB, G. AND VAN LOAN, C. 1996. Matrix Computations, 3rd ed. Johns Hopkins University Press, Baltimore.
- HAMMARLING, S. 1974. A note on modifications to the Givens plane rotation. J. Inst. Maths Applies 13, 215-218.
- HOPKINS, T. 1997. Restructuring the BLAS Level-1 routine for computing the modified Givens transformation.  $ACM$  SIGNUM 32, 4 (Oct.), 2-14.
- ISO/IEC. 1997. Information Technology Programming Languages Fortran Part 1: Base Language (ISO/IEC 1539-1:1997). ISO/IEC Copyright Office, Geneva.
- LAWSON, C. AND HANSON, R. 1995. Solving Least Squares Problems, Classics ed. SIAM, Philadelphia.
- LAWSON, C. L., HANSON, R. J., KINCAID, D. R., AND KROGH, F. T. 1979a. Algorithm 539: Basic linear algebra subprograms for Fortran usage.  $ACM$  Trans. Math. Softw. 5, 3 (Sept.), 324-325.
- LAWSON, C. L., HANSON, R. J., KINCAID, D. R., AND KROGH, F. T. 1979b. Basic linear algebra subprograms for Fortran usage.  $ACM$  Trans. Math. Softw. 5, 3 (Sept.), 308-323.
- Stewart, M. and Stewart, G. W. 1998. On hyperboli triangularization: stability and pivoting.  $SIAM$  J. Matrix Anal. Appl. 19, 4, 847-860.

Received ??? ???; revised ??? ???; accepted October 2003